## **РАСПИСАНИЕ ЗАНЯТИЙ ВНЕУРОЧНОЙ ДЕЯТЕЛЬНОСТИ**

## **3А КЛАСС**

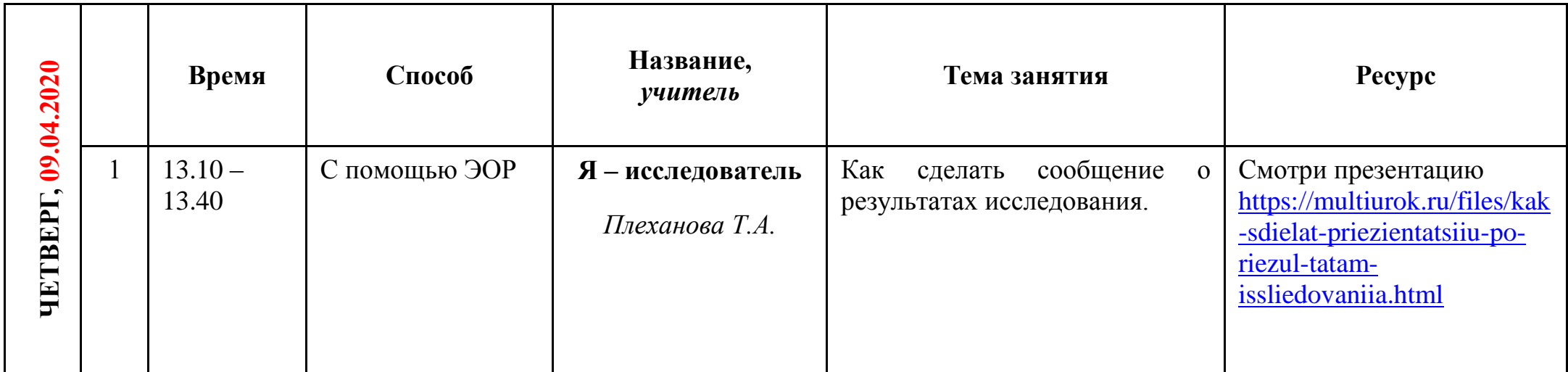